# SW-4000TL-PMCL

接続可能な画像処理装置・画像入力ボード

FVC07CLB

サポートする機能

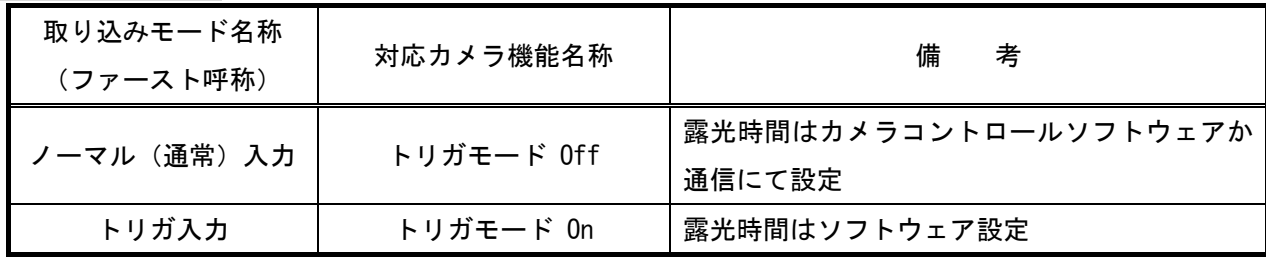

留意事項

- カメラのモード設定はカメラリンク I/F を通して行われます。
- 指定のない設定項目については工場出荷設定で使用可能です。
- カメラメーカーの提供するカメラコントロールソフトウェアを使用するか、 弊社ライブラリ製品に用意された通信用 API 等を使用して設定を行う必要があります。
- 本説明書とカメラメーカーが提供する取扱説明書に記載された通信仕様を参考に設定を行って下さい。 通信用 API の詳細についてはライブラリ製品の説明書・ヘルプ等を参照して下さい。

詳細な設定方法およびカメラ仕様につきましては、株式会社ジェイエイアイコーポレーション(JAI)様 より提供される、「取扱説明書 SW-4000TL-PMCL High Speed CMOS Trilinear Camera」を参照して下さい。

以下、メーカー提供のカメラコントロールソフトウェアを使用した場合の設定、及び、通信コマンドを 示します。

なお、カメラコントロールソフトウェア「JAI Camera Control Tool」を使用する場合、デフォルト設定では カメラの接続が出来ませんので、メーカー提供の取扱説明書を参照して設定を行って下さい。

また、COM ポート番号に関しましては、ボードの設定に合わせて下さい。

# 各モード共通の設定

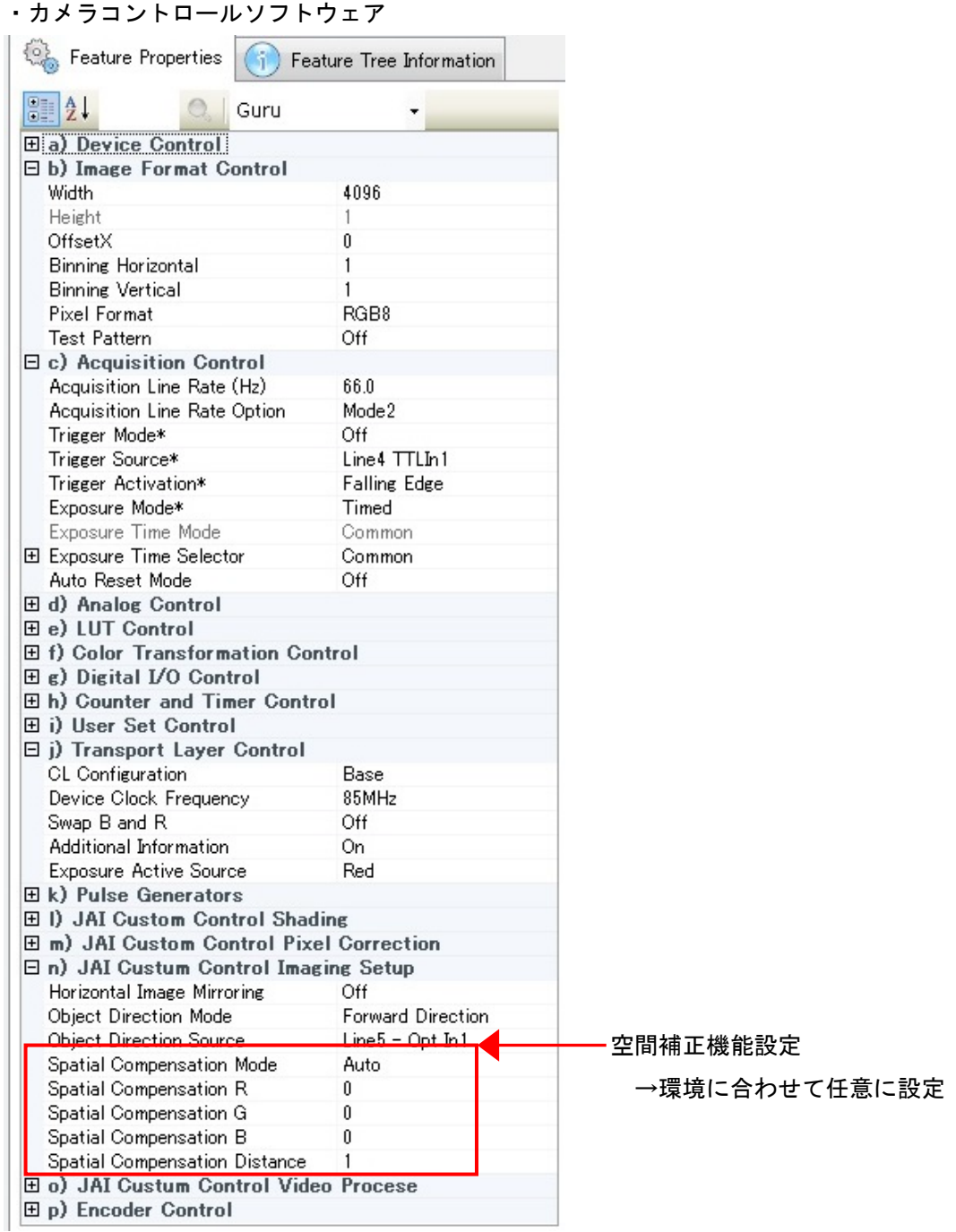

・通信

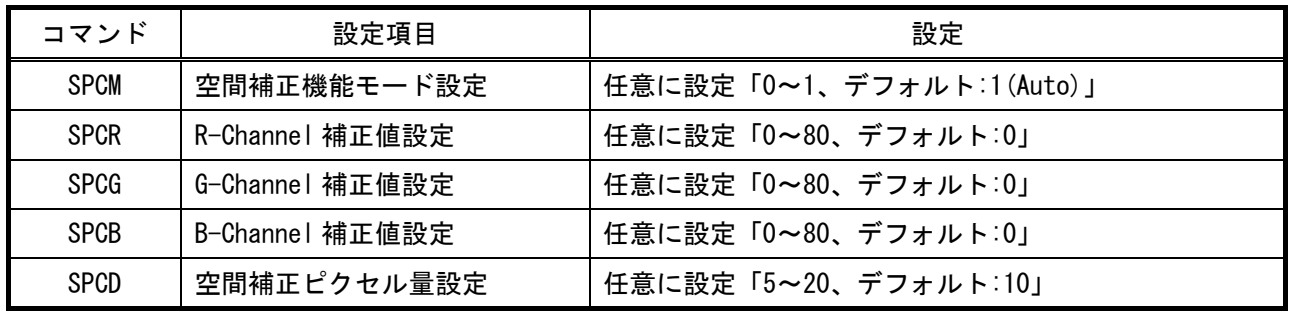

#### 取り込みモードに依存する設定 ○ノーマル入力の場合 ・カメラコントロールソフトウェア Feature Properties (6) Feature Tree Information **BELLE** Guru **Ea)** Device Control 日b) Image Format Control 4096 Width Height OffsetX  $\boldsymbol{0}$ **Binning Horizontal** 1 ラインレート設定 **Binning Vertical**  $\mathbf{1}$ RGB8 →任意に設定 **Pixel Format Test Pattern** Off ○最速で取り込みを行う場合 **El c) Acquisition Control** Acquisition Line Rate (Hz) 20597.0 →「20597.0[Hz]」に設定 **Acquisition Line Rate Option** Mode2 Trigger Mode\*  $\overline{Off}$ トリガモード設定 Trieger Source\* Line7.CC: Trigger Activation\* **Falling Edg**  →「0ff(デフォルト)」に設定 Exposure Mode\* Off 露光モード設定 Exposure Time Mode Common El Exposure Time Selector Common →「Off」に設定 Auto Reset Mode Off 田 d) Analog Control 田 e) LUT Control 田 f) Color Transformation Control  $\boxplus$  g) Digital I/O Control 田 h) Counter and Timer Control 田i) User Set Control □ j) Transport Layer Control **CL Configuration** Base Device Clock Frequency 85MHz Swap B and R Off Additional Information On **Exposure Active Source** Red 田 k) Pulse Generators **□ I) JAI Custom Control Shading** 日 m) JAI Custom Control Pixel Correction □ n) JAI Custum Control Imaging Setup Horizontal Image Mirroring Off Object Direction Mode Forward Direction Object Direction Source Line5 - Opt In1 Spatial Compensation Mode Auto Spatial Compensation R  $\mathbf{u}$ Spatial Compensation G  $\theta$ Spatial Compensation B 0 Spatial Compensation Distance  $\mathbf{1}$ **Ho) JAI Custum Control Video Procese** 田p) Encoder Control

### ・通信

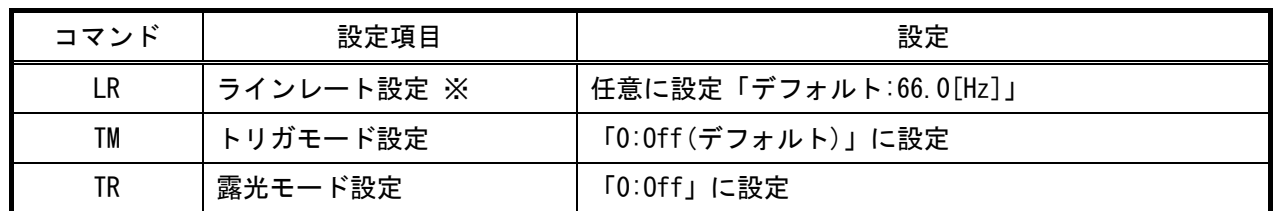

※ 最速で取り込みを行う場合は、「20597.0[Hz]」に設定する必要があります。

# ○トリガ入力の場合

・カメラコントロールソフトウェア

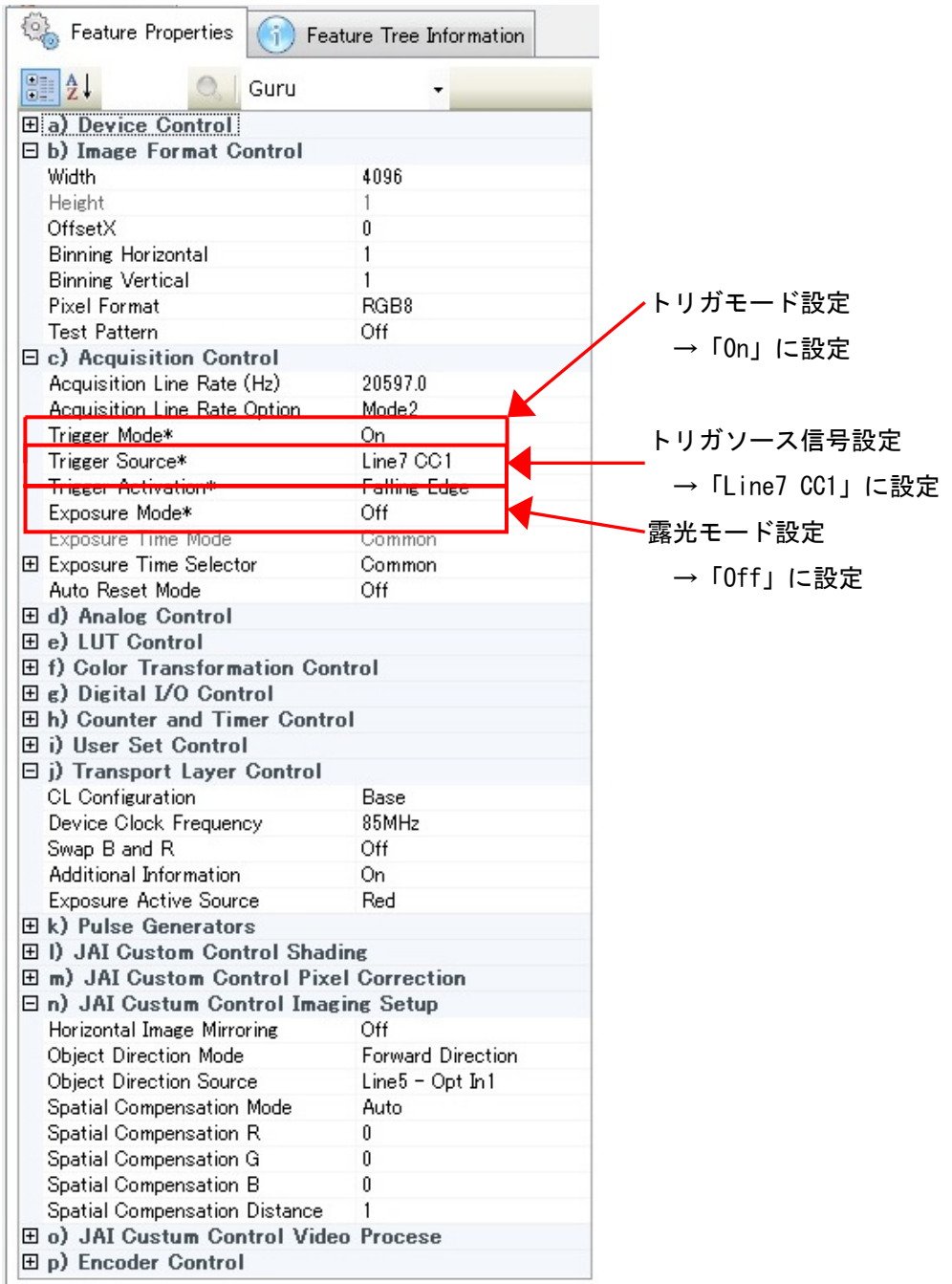

# ・通信

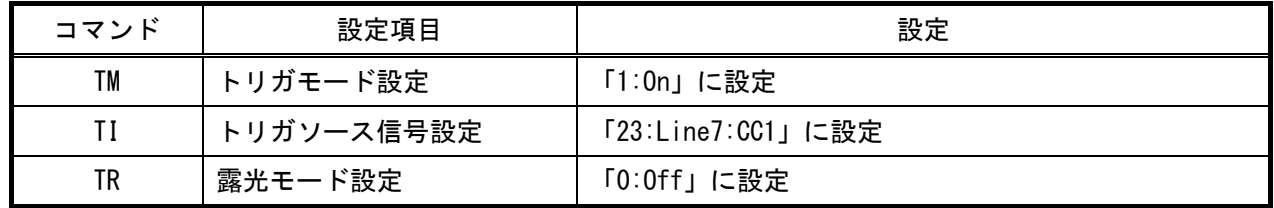